## <span id="page-0-0"></span>Set Haskell Exercises

Young W. Lim

2018-12-15 Sat

4 0 8

舌 Young W. Lim [Set Haskell Exercises](#page-102-0) 2018-12-15 Sat 1/103

活

 $\sqrt{m}$   $\rightarrow$   $\sqrt{m}$   $\rightarrow$   $\sqrt{m}$ 

## Outline

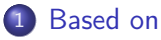

### 2 [Pardoxes and Haskell type system](#page-3-0)

- [Using STAL.hs](#page-3-0)
- [Paradox](#page-5-0)
- [Types and Type Classes](#page-13-0)

### **[Lists](#page-24-0)**

- o [Lists](#page-24-0)
- [Database Applications](#page-37-0)

### **[Sets](#page-51-0)**

- [Sets](#page-51-0)
- [Sets using Lists](#page-52-0)
- [Show class methods](#page-64-0)
- [Data Types for Sets](#page-84-0)

### <span id="page-2-0"></span>"The Haskell Road to Logic, Maths, and Programming", K. Doets and J. V. Eijck

I, the copyright holder of this work, hereby publish it under the following licenses: GNU head Permission is granted to copy, distribute and/or modify this document under the terms of the GNU Free Documentation License, Version 1.2 or any later version published by the Free Software Foundation; with no Invariant Sections, no Front-Cover Texts, and no Back-Cover Texts. A copy of the license is included in the section entitled GNU Free Documentation License.

CC BY SA This file is licensed under the Creative Commons Attribution ShareAlike 3.0 Unported License. In short: you are free to share and make derivative works of the file under the conditions that you appropriately attribute it, and that you distribute it only under a license compatible with this one.

ミメスミ

( □ ) ( <sub>□</sub> ) (

### <span id="page-3-0"></span>• Sets, Types, and Lists (STaL)

module STAL

where

:load STAL

import List import DB

造

イロト イ押 トイヨ トイヨト

```
Prelude> :load STAL.hs<br>[1 of 2] Compiling DB
[1 of 2] Compiling DB (DB.hs, interpreted )<br>[2 of 2] Compiling STAL (STAL.hs, interpreted
                                         (STAL.hs, interpreted)
Ok, modules loaded: STAL, DB.
*STAL>
*STAL>
*STAL>
*STAL> odds1
[1,3,5,7,9,11,13,15,17,19,21,23,25,27,29,31,33,35,37,39,41,43,
45,47,49,51,53,55,57,59,61,63,65,67,69, ...
*STAL>
*STAL>
*STAL> evens2
[0,2,4,6,8,10,12,14,16,18,20,22,24,26,28,30,32,34,36,38,40,42,
44,46,48,50,52,54,56,58,60,62,64,66,68,70,72,74,76,78,80,82,84,
86,88,90,92,94,96,98,100,102,104,106,108,110,112,114,116 ...
```
**KED KARD KED KED A BLOOM** 

- <span id="page-5-0"></span>• no general test for checking whether a given procedure terminates for a particular input
- the halting problem is undecidable
- the existence of an algorithm for the halting problem would lead to a paradox like the Russell paradox

 $\Omega$ 

# Halting problem Examples (1)

• an example for which no proof of termination exists

```
run :: Integer -> [Integer]
run n | n < 1 = error "argument not positive"
      | n == 1 = [1]| even n = n: run (div n 2)
      | odd n = n: run (3*n+1)
```
#### $^{\circ}$  run 5

run 5 | odd  $5 = 5 : run (3*5+1)$ run 16 | even 16 = 16 : run (div 16 2) run 8 | even 8 = 8 : run (div 8 2) run 4 | even  $4 = 4$  : run (div 4 2) run 2 | even  $2 = 2$  : run (div 2 2) run 1 | n ==  $1 = [1]$ [5, 16, 8, 4, 2, 1]

÷

 $\Omega$ 

∢何 ▶ ∢ ヨ ▶ ∢ ヨ ▶

## Halting problem Examples (2)

• an example for which no proof of termination exists

```
run :: Integer -> [Integer]
run n | n \leq 1 = error "argument not positive"
      | n == 1 = [1]| even n = n: run (div n 2)
      | odd n = n: run (3*n+1)
```
run 6

```
run 6 | even 6 = 6 : run (div 6 2)
run 3 | odd 3 = 3 : run (3*3+1)run 10 | even 10 = 9 : run (div 10 2)
run 5 | odd 5 = 5 : run (3*5+1)run 16 | even 16 = 16 : run (div 16 2)
run 8 | even 8 = 8 : run (div 8 2)
run 4 | even 4 = 4 : run (div 4 2)
run 2 \mid even \n2 = 2: run \text{(div 2 2)}run 1 | n == 1 = [1][5, 3, 10, 5, 16, 8, 4, 2, 1]
```
÷

 $QQ$ 

 $\sqrt{m}$  )  $\sqrt{m}$  )  $\sqrt{m}$  )

## Halting problem Examples (3)

#### • an example for which no proof of termination exists

```
run :: Integer -> [Integer]
run n \mid n \leq 1 = error "argument not positive"
      | n == 1 = [1]| even n = n: run (div n 2)
      \vert odd n = n: run (3*n+1)
```
 $\bullet$  run  $7$ 

run 7 | odd  $7 = 7$  : run  $(3*7+1)$ run 22 | even 22 = 22 : run (div 22 2) run 11 | odd 11 = 11 : run (3\*11+1) run 34 | even 34 = 34 : run (div 34 2) run 17 | odd 17 = 17 : run (3\*17+1) run 52 | even 52 = 52 : run (div 52 2) run 26 | even 26 = 26 : run (div 26 2) run 13 | odd 13 = 13 : run (3\*13+1) run 40 | even 40 = 40 : run (div 40 2) run 20 | even 20 = 20 : run (div 20 2) run 10 | even 10 = 10 : run (div 10 2) ... [7, 22, 11, 34, 17, 52, 26, 13, 40, 20, 10, 5, 16, 8, 4, 2, 1]

 $\Omega$ ÷

イロト イ押ト イヨト イヨト

- $\bullet$  it is not true that to every property  $E$ there corresponds a set  $\{x|E(x)\}\$  of all objects that have E
- consider the property of not having yourself as a member
- **•** most sets are likely to have this property
	- the set of all even numbers is itself not an even natural number
	- the set of all integers is itself not an integer
- call such sets ordinary
	- corresponding abstraction  $R = \{x | E(x)\}\$

# The Russel Paradox (2)

•  $R = \{x | E(x)\}\$ 

- impossible to answer the question whether the set  $R$  itself is ordinary or not
- suppose  $R \in R$ , ie., R is an ordinary set
	- an ordinary set does not have itself as a member R does not have itself as a member  $R \notin R$
- suppose  $R \notin R$ , ie., R is an extraordinary set
	- an extraordinary set has itself as a member R has itself as a member, i.e.,  $R \in R$
- $\bullet$  if R were a legitimate set, this would unavoidably lead us to a contradiction  $R \in R \Longleftrightarrow R \notin R$

- only properties that are unlikely considered give rise to problems
- a restriction can be applied to the forming set on the basis of a previously given set A  $\{x \in A | E(x)\}\$ instead of  $\{x | E(x)\}\$

 $\Omega$ 

# Non-halting problems

- suppose halt can be defined
- suppose also the procedure funny is defined in terms of halts

```
funny x | halts x x = undefined
        | otherwise = True
```
- suppose funny does not halt the first case, when  $x$  is applied to  $x$ , halts halts funny is bound to x, then funny funny does not halt contradiciton
- suppose funny funny does halt the second case, funny  $x = True$  halt funny funny binds x to funny this becomes the first case, it does not halt contradiction

- <span id="page-13-0"></span>paradoxical defintions are avoided in functional programming by keeping track of the types of all objects and operations
- derived types : new types can be constructed from old pairs of integers, lists of characters, lists of reals, etc.
- **•** type discipline avoids the halting paradoxes

# Haskell type discipline for funny

- the definition of funny calls halts
- **•** the type of halts the 1st argument : a procedure proc the 2nd argument : the argument of that procedure arg
- $\bullet$  the types of 2 arguments : a  $\rightarrow$  b and a the type of the result of application of (proc arg) : b
- therefore the application halts x x is mal-formed the types of 2 arguments must be different thus the arguments must themselves must be different

 $\Omega$ 

```
\bullet elem:: a \rightarrow [a] \rightarrow Bool
   checks whether an object is element of a list
      \bullet the 1st argument : a certain type a
      \bullet the 2nd argument : a list over a
      • in Haskell, R \in R does not make sense
\bullet elem 'R' "Russsel" ...... ['R', 'u', 's', 's', 'e', 'l']
  True
   elem 'R' "Cantor" ...... [\cdot \text{C}', \cdot \text{a}', \cdot \text{n}', \cdot \text{t}', \cdot \text{o}', \cdot \text{r}']False
   elem "Russel" "Cantor"
   Error: Type error in application
```
...

э.

 $QQ$ 

- $\bullet$  to check if some thing x is an elment of a list  $l$  of some things one has to be able to identify things of the type of  $x$
- the objects that can be identified are the objects of the kinds for which equality and inequality are defined
	- neither texts, potentially *infinite* stream of characters are of this kind
	- nor the Haskell operation denoted as computation procedures r
		- no principled way to check whether two procedures are doing the same task

- assume there is an equality test on procedures
- consider a test for whether a procedure f halts on input  $x$

```
• halts f x = f /= g
    where g \vee \mid y == x == undefined
               | otherwise = f y
```
- where is used to define an aux function g
- g diverges when x is equal to y
- on all other inputs g is equal to f

```
• halts f x = f /= g
    where g \ y \ | \ y == x = undefined| otherwise = f y
```
- if g is not equal to f that difference must come from the input x since g *diverges* (undefined) on this input on this input f must halt which is not equal to g
- if g and f are equal then f and g behaves the same to the same input x this means f *diverges* on that input

**o** this will not work

つへへ

- the types of object for which the question equal or not makes sense are grouped into a collection of types called a class Eq
- $\bullet$  == for equality of objects of types in the Eq class  $/$ = for inequality of objects of types in the Eq class

# Eq class (2)

- $\bullet$ :t elem elem :: Eq a => a -> [a] -> Bool
- : t shows the type of a defined operation
- if a is a type for which equality is defined (if a is in the Eq class) then  $a \rightarrow [a] \rightarrow$  Bool is an appropriate type for elem
- elem can be used to check whether an integer is a member of a list of integers whether a character is a member of strings
- **e** elem cannot be used to check whether an operation is a member of a list of operations whether a text is a member of a list texts

つへへ

- the class of the types of things which not only can be tested for quality and inequality, but also for order
- $\bullet$  in addition to == and /=, the relation  $\leq$  and  $\leq$  are defined
- has the min function for the minimal element and the max function for the maximal element
- the class Ord is a subclass of the class Eq

- classes are useful, because they allow objects and operations on those objects to the instances of several tyhpe at once
- the numeral 1 can be used as an integer, as a rational, as a real, and so on

```
0:t 1
```

```
1 \cdot\cdot Num a \Rightarrow a
```
 $\Omega$ 

- all of the types integer, rational, real, complex numbers are instances of the same class, called Num
- the class Num is a subclass of the class Eq because it also has equality and inequality
- **•** for all types in the class Num certain basic operations such as  $+$  and  $*$  are defined
- **o** operator overloading one could the same name for different operations depending on whether we operate on N, Z,  $Q \ldots$ and depending on the representation we choose

<span id="page-24-0"></span>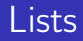

- **O** Defining infinite lists
- <sup>2</sup> Data type of lists
- **3** List equality
- **4** a type of class Ord
- **6** List Order
- **6** Head and tail
- **2** Last and init
- <sup>8</sup> Null
- <sup>9</sup> Nub

4 0 8

 $\rightarrow$ 

э

 $QQ$ 

 $\bullet$  ones = 1 : ones

ones [1,1,1,1,1,1,1,1,1,1,1,1,1,1,1,1,1,1,1,1,1,1,1,1, 1,1,1,1,1,1,1,1,1,1,1,1,1,1,1,1,1,1,1,1,1,1,1,1, 1,1,1,1,1,1,1,1,1,1,1,1,1,1,1,1,1,1,1,1,1,1,1,1^C Interrupted

GB.

**K ロ ⊁ K 倒 ≯ K ミ ⊁ K ミ ≯** …

 $QQ$ 

- $\bullet$  data [a] = [] | a : [a] deriving (Eq, Ord)
- in Haskell, every set has a type
- [a] specifies that lists over type a are either empty or consist of an element of type a put in front of a list.
- the operation : combines an object with a list of objects of the same type to form a new list of objects of that type

```
:t (:)
(:): a \rightarrow [a] \rightarrow [a]
```
- **o** lists are ordered sets
- **o** two lists are the same if
	- **1** they are both empty 2 they start with the same element and their tails are the same

```
\bullet instance Eq a => Eq [a] where
     \begin{bmatrix} 1 & =1 \end{bmatrix} = True
     (x:xs) = (y:ys) = x=vy & xs==ys
             == = False
```
• if a is an instance of class Eq, then [a] is so

- a type on which the binary operation compare is defined with a result of type Ordering
- the type Ordering is the set  ${LT, EQ, GT}$

 $\leftarrow$ 

 $\Omega$ 

- **o** lexicographical order
- the empty list comes first
- non-empty lists  $L_1$ ,  $L_2$ 
	- **1** compare their first elements using compare for objects of type a
	- 2 if they are the same, etermine the order of their remaining lists
	- $\bullet$  if the first element of  $L_1$  comes first,  $L_1$  comes first before  $L_2$
	- $\bullet$  if the first element of  $L_2$  comes first,  $L_2$  comes first before  $L_1$

- **o** lexicographical order
- the empty list comes first

```
instance 0rd a => 0rd [a] where
.
     compare [] ( : ) = LT
     compare [ ] [ ] = EQ
     compare (\_:\_) [] = GT
     compare (x:xs) (y:ys) = primCompAux x y (compare xs ys)
```
• if a is an instance of class Ord, then [a] is so

э

 $\Omega$ 

• non-empty lists  $L_1$ ,  $L_2$ 

 $\bullet$  if they are the same, compare  $x \, y == EQ$ etermine the order of their remaining lists compare xs ys 2 if the first element of  $L_1$  comes first, compare x  $y == LT$ 

- $L_1$  comes first before  $L_2$  LT
- **3** if the first element of  $L_2$  comes first, compare x  $y == GT$  $L_2$  comes first before  $L_1$  GT

```
O compare (x:xs) (y:ys) = primCompAux x y (compare xs ys)
```

```
primCompAux :: Ord a => a -> a -> Ordering -> Ordering
primCompAux x y o =case compare x \ y of EQ \rightarrow o;
                           LT -> LT;
                           GT \rightarrow GT:
```

```
\bullet instance Ord a => Ord [a] where
       compare \begin{bmatrix} 1 \\ 0 \end{bmatrix} (_:_) = LT
       compare [ ] [] = Eqcompare (-:) [] = GT
       compare (x:xs) (y:ys) = primCompAux x y (compare xs ys)
  primComplay :: Ord a => a => 0rdering => 0rderingprimCompAux x y o =
       case compare x y of EQ -> o;
                             LT \rightarrow LT:
                             GT \rightarrow GT:
```
- primCompAux covers the case of two non-empty lists
- type Odering is the set  $\{LT, EQ, GR\}$

4 D F

MAD → TEIN I → TEIN AGO

```
\bullet head :: [a] -> a
  head (x:-) = x\bullet tail :: [a] -> a
  tail (\_:xs) = xs\bullet Prelude> head [1, 2, 3, 4]
  1
  Prelude> tail [1, 2, 3, 4]
  [2,3,4]
```
 $E = \Omega Q$ 

イロメ イ部 メイヨメ イヨメー

```
\bullet last :: [a] -> a
  last [x] = xlast (\_:xs) = last xs
0 init :: [a] -> [a]init [x] = []
  int (x:xs) = x : init xsPrelude> last [1, 2, 3, 4]
       4
       Prelude> init [1, 2, 3, 4]
       [1,2,3]
```
K ロ ▶ K 個 ▶ K 로 ▶ K 로 ▶ - 로 - K 9 Q @

- $\bullet$  null :: [a] -> Bool null [] = True null  $($ :  $)$  = False
- $\bullet$  Prelude> null [1, 2, 3, 4] False Prelude> null [] True

K ロ ▶ K 個 ▶ K 로 ▶ K 로 ▶ - 로 - K 9 Q @
# Nub

```
0 nub : (Eq a) => [a] -> [a]nub \lceil = \lceilnub (x:xs) = x : nub (remove x xs)where
      remove v \lceil = \rceilremove y (z:zs) | y == z = remove y zs
                      | otherwise = z : remove y zs
```
• in Haskell, strings of characters are represented as lists

```
"abc"
[1a', 1b', 1c']
```
 $\bullet$  nub "Mississippy" "Mispy"

```
nub ["aa", "bb", "aa", "cc"]
["aa", "bb", "cc"]
```
KED KARD KED KED E VOOR

- **4** Database Module
- **2** Comment
- <sup>3</sup> Database and List comprehension
- **4** Database variables
- **•** Database queries results

€⊡

э

 $\Omega$ 

```
module DB
where
type WordList = [String]
type DB = [WordList]
db :: DB
db = [ ["release", "MV1", "YR1"], --- MV1 was released in YR1
      ["release", "MV2", "YR2"], -- MV2 was released in YR2
      ["release", "MV3", "YR3"], -- MV3 was released in YR3
      \{- \ldots -\}["direct", "DRTR1", "MV1"], - DRTR1 directed the film MV1
      ["direct", "DRTR2", "MV2"], -- DRTR2 directed the film MV2
      ["direct", "DRTR3", "MV3"], - DRTR3 directed the film MV3
      \{-\, \ldots -\}["play", "ACT1", "MV1", "CHR1"], -- ACT1 played CHR1 in MV1
      ["play", "ACT2", "MV1", "CHR2"], -- ACT2 played CHR2 in MV2
      ["play", "ACT3", "MV3", "CHR3"], -- ACT3 played CHR3 in MV3
      \{-\ldots -\}]
```
K □ ▶ K @ ▶ K 로 ▶ K 로 ▶ 『로 → ⊙ Q ⊙

```
• Everything between \{- followed by a space
  and -} is a block comment.
\bullet {-
    hello
    world
  -}
\bullet {- ... -}
```
https://wiki.haskell.org/Keywords#.7B-.2C\_-.7D

重

 $QQ$ 

**Bisk** 

4 D F

 $\leftarrow$   $\leftarrow$   $\leftarrow$   $\leftarrow$ 

 $dh \cdot \cdot$  DR

characters = nub  $[x | ["play", ..., x]$  <- db] -- played x movies =  $[x | ["release", x, \_] < - db]$  -- x was released  $actors = nub [x | ['play", x, ..., ] <- db] -- x played$ directors = nub  $[x \mid [\text{`direct''}, x] \leq db]$  -- x directed dates = nub  $[x | ["release", \_, x] < - db]$  -- was released in x universe = nub(characters++actors++directors++movies++dates)

-- ["release", "MV1", "YR1"], -- MV1 was released in YR1 -- ["direct", "DRTR1", "MV1"], -- DRTR1 directed the film MV1 ["play", "ACT1", "MV1", "CHR1"], -- ACT1 played CHR1 in MV1

K □ ▶ K @ ▶ K 로 ▶ K 로 ▶ 『 콘 │ ⊙ Q ⊙

```
direct = [(x,y) | ["direct", x, y] <- db] -- x directed y
act = [(x,y) | ["play", x, y, _] <- db] -- x acted in y
play = [(x,y,z) | ["play", x, y, z] < - db] -- x played z in y
release = [(x,y) | ["release", x, y] <- db] -- x was released in y
```
-- ["release", "MV1", "YR1"], -- MV1 was released in YR1 -- ["direct", "DRTR1", "MV1"], -- DRTR1 directed the film MV1 -- ["play", "ACT1", "MV1", "CHR1"], -- ACT1 played CHR1 in MV1

K □ ▶ K @ ▶ K 로 ▶ K 로 ▶ 『 콘 │ ⊙ Q ⊙

charP =  $\xrightleftharpoonup x$  -> elem x characters -- is x a character  $actorP = \{x \rightarrow -\}$  elem x actors -- is x an actor movieP =  $\xrightleftharpoons$  -> elem x movies -- is x a movie directorP =  $\xrightarrows$  -> elem x directors -- is x a director dateP =  $\xrightleftharpoons$  -> elem x dates -- is x a date  $actP = \{(x,y) \rightarrow elem(x,y) \text{ act } -- \text{ did } x \text{ act } y$ releaseP =  $\{(x,y)$  -> elem  $(x,y)$  release -- was x released in y directP =  $\setminus$ (x,y) -> elem (x,y) direct -- did x direct y playP =  $\{(x,y,z) \rightarrow$  elem  $(x,y,z)$  play -- did x played z in y -- ["release", "MV1", "YR1"], -- MV1 was released in YR1

-- ["direct", "DRTR1", "MV1"], -- DRTR1 directed the film MV1 ["play", "ACT1", "MV1", "CHR1"], -- ACT1 played CHR1 in MV1

# Database variables (1)

```
*Main> characters
["CHR1","CHR2","CHR3"]
*Main> movies
["MV1","MV2","MV3"]
*Main> actors
["ACT1","ACT2","ACT3"]
*Main> directors
["DRTR1","DRTR2","DRTR3"]
*Main> dates
["YR1","YR2","YR3"]
*Main> universe
["CHR1","CHR2","CHR3","ACT1","ACT2","ACT3","DRTR1","DRTR2",
"DRTR3","MV1","MV2","MV3","YR1","YR2","YR3"]
*Main>
*Main> direct
[("DRTR1","MV1"),("DRTR2","MV2"),("DRTR3","MV3")]
*Main> act
[("ACT1","MV1"),("ACT2","MV1"),("ACT3","MV3")]
*Main> play
[("ACT1","MV1","CHR1"),("ACT2","MV1","CHR2"),("ACT3","MV3","CHR3")]
*Main> release
[("MV1","YR1"),("MV2","YR2"),("MV3","YR3")]
```
# Database variables (2)

\*Main> fmap charP characters [True,True,True] \*Main> fmap actorP actors [True,True,True] \*Main> fmap movieP movies [True,True,True] \*Main> fmap directorP directors [True,True,True] \*Main> fmap actP act [True,True,True] \*Main> fmap releaseP release [True,True,True] \*Main> fmap directP direct [True,True,True] \*Main> fmap playP play [True,True,True]

D.

**≮ロト ⊀何 ト ⊀ ヨ ト ⊀ ヨ ト** ー

 $QQ$ 

```
\bullet q1 = [ x | x <- actors, directorP x]
  q2 = [ (x,y) | (x,y) \le - \text{act}, \text{ directorP } x]actors = nub [x | ["play",x,_,_] <- db] -- x played
  directorP = \xrightarrows -\neq elem x directors
  act = [(x,y) | ["play", x, y, ] < - db] -- x acted in y
```
- q1: give me the actors that also are directors (conjuctive queries)
- q2: give me the actors that also are directors together with the films in which they were acting

④ イコト イヨト → ヨー → コー → つ Q (^

```
\bullet q3 = [ (x,y,z) | (x,y) <- direct, (y,z) <- release ]
  q4 = [ (x,y,z) | (x,y) \leftarrow direct, (u,z) \leftarrow release, y == u ]
```
direct =  $[(x,y) |$  ["direct", x, y] <- db] -- x directed y release =  $[(x, y) |$  ["release", x, y] <- db] -- x was released in y

- q3: not working two y's are unrelated
- q4: give me all diredctors together with their films and their release dates

 $QQ$ 

```
\bullet q5 = [ (x,y) | (x,y) <- direct, (u,"YR1") <- release, y == u ]
  q6 = [ (x,y,z) | (x,y) \leftarrow direct, (u,z) \leftarrow release, y == u, z > "YR1" ]direct = [(x, y) | ["direct", x, y] <- db] -- x directed y
```

```
release = [(x,y) | ["release", x, y] <- db] -- x was released in y
```
- q5: give me all directors of films released in YR1, together with these films
- q6: give me all directors of films released after YR1, together with these films and their rlease dates

 $\Omega$ э.

 $\overline{AB}$  ) and  $\overline{B}$  ) and  $\overline{B}$  ) and

```
\bullet q7 = [ x | ("ACT1", x) <- act]
  q8 = [ x | (x, y) \leftarrow release, y > "YR1", actP("ACT2", x)]act = [(x,y) | ["play", x, y, ] < - db] -- x acted in y
  release = [(x,y) | ["release", x, y] <- db] -- x was released in y
  actP = \{(x,y) \rightarrow elem(x,y) \text{ acts } -- \text{ did } x \text{ act } y
```
- **•** q7: give me the films in which ACT1 acted
- q8: give me all films released after YR1 in which ACT2 acted

 $\equiv$   $\Omega$ 

∢何 ▶ イヨ ▶ イヨ ▶ ○

```
• q9 = q1 / = []q10 = [x | ("DRTR1", x) <-direct ]/= []q10' = directorP "DRTR1"
  q1 \leftarrow [ x | x \leftarrow actors, directorP x]
  direct = [(x, y) | ["direct", x, y] <- db] -- x directed y
  directorP = \xrightleftharpoons elem x directors -- is x a director
```
- q9: are there any films in which the director was also an actor?
- q10: does the database contain films directed by DRT1?

 $\equiv$   $\Omega$ 

∢何 ▶ イヨ ▶ イヨ ▶ ○

### Database Queries Results

```
*Main> q1
[1]*Main> q2
[1]*Main> q3
[("DRTR1","MV1","YR1"),("DRTR1","MV2","YR2"),("DRTR1","MV3","YR3"),
 ("DRTR2","MV1","YR1"),("DRTR2","MV2","YR2"),("DRTR2","MV3","YR3"),
 ("DRTR3","MV1","YR1"),("DRTR3","MV2","YR2"),("DRTR3","MV3","YR3")]
*Main> q4
[("DRTR1","MV1","YR1"),("DRTR2","MV2","YR2"),("DRTR3","MV3","YR3")]
*Main> q5
[("DRTR1","MV1")]
*Main> q6
[("DRTR2","MV2","YR2"),("DRTR3","MV3","YR3")]
*Main> q7
["MV1"]
*Main> q8
[1]*Main> q9
False
*Main> q10
True
*Main> q10'
True
                                                       K □ ▶ K @ ▶ K 로 ▶ K 로 ▶ 『로 → ⊙ Q ⊙
```
- List comprehension
- **•** Lazy evaluation

```
\bullet naturals = [0, 1]
```

```
evens1 = [n | n \leftarrow naturals, even n ]
odds1 = [n | n \leftarrow naturals, odd n ]
evens2 = \lceil 2*n \rceil n <- naturals ]
odds2 = [2*n+1 | n \leftarrow naturals]small\_squares1 = [ n^2 | n < [0..999] ]small_squares2 = [n^2 | n < - naturals , n < 1000 ]
```
GH.  $QQ$ 

イ母 ト イヨ ト イヨ トー

```
O delete :: Eq a => a -> [a] -> [a]
  delete x [] = []delete x (y:ys) | x == y = ys
                 | otherwise = y : delete x ys
*Main> delete 3 [1, 2, 3, 4]
  [1,2,4]
  *Main>
```

```
\bullet elem' :: Eq a => a -> [a] -> Bool<br>elem' x [] = Fa
                               = False
  elem' x (y:ys) | x == y = True
                   | otherwise = elem' x ys
*Main> elem' 3 [1, 2, 3, 4]
  True
  *Main>
```

```
\bullet union :: Eq a => [a] -> [a] -> [a]
  union [] ys = ys
  union (x:xs) ys = x : union xs (delete x ys)
*Main> union [1, 2, 3] [2, 3, 4, 5]
  [1,2,3,4,5]
  *Main>
```

```
\bullet intersect :: Eq a => [a] -> [a] -> [a]
  intersect [] s = []intersect (x:xs) s | elem x s = x : intersect xs s
                 | otherwise = intersect xs s
*Main> intersect [1, 2, 3] [2, 3, 4, 5]
  [2,3]
  *Main>
```
K ロ ▶ K @ ▶ K 할 ▶ K 할 ▶ 이 할 → 900

```
\bullet elem, notElem :: Eq a => a -> [a] -> Bool
  elem = any . (=)notElem = all . \left( /=)
*Main> elem2 3 [1, 2, 3, 4]
  True
  *Main> notElem 5 [1, 2, 3, 4]
  True
```
イロト イ母 トイヨ トイヨ トー

 $E = \Omega Q$ 

```
\bullet addElem :: a -> [[a]] -> [[a]]
  addElement x = map(x:)
```

```
*Main> addElem 3 [[1], [2,3], [4,5,6]]
  [[3,1],[3,2,3],[3,4,5,6]]
  *Main>
```
## powerList

```
\bullet powerList :: [a] -> [[a]]
  powerList [] = []powerList (x:xs) = (powerList xs) ++ (map (x:) (powerList xs))*Main> powerList [1,2]
   [[],[2],[1],[1,2]]
  *Main>
  (1: [2]) \Rightarrow [[], [2]] + [[1], [1,2]](2: \lceil 1 \rceil) => \lceil 1 + \lceil 2 \rceil*Main> powerList [1,2,3]
   [[], [3], [2], [2,3], [1], [1,3], [1,2], [1,2,3]]*Main>
  (1, [2,3]) \Rightarrow [[], [3], [2], [2,3]] + [[1], [1,3], [1,2], [1,2,3]](2, [3]) \Rightarrow [1, [3]] \leftrightarrow [2], [2,3]] \equiv [1, [3], [2], [2,3]](3, [ ] ) => [ ] ++ [ 3 ]
```
KED KARD KED KED E YORA

```
\bullet Prelude> :t [[], [[]]]
  [[] , [[] ] : : [[[t]]] ][1 :: [ft]]
  [[]] :: [t]] ->> [] :: [t]1st [1::[[t]]2nd [] :: [t]
  Prelude> []
  [1]Prelude> [[], [[]]]
  [[],[[]]]
  *Main> :t []
  [] :: [t]*Main> :t [[]]
  [[]] :: [[t]]*Main> :t [[[]]]
  [[[[]]]] : [[[][]]]]
  *Main> :t empty
  empty :: [S]
```

```
\bullet data S = Void deriving (Eq, Show)
  empty :: [S]
  empty = []
```

```
\bullet *Main> [] = []True
  *Main> [] == [[]]
  False
  *Main > [1] = = [1]True
  *Main> []
  [[]
  *Main> [[]]
  [[]]*Main>
```
- a data type S containing a single object Void
- Void is used only to provide empty with a type

G.

 $QQ$ 

 $A \oplus B$   $A \oplus B$   $A \oplus B$ 

4 D F

```
*Main> powerList empty
  [[]]*Main> powerList (powerList empty)
  [[]]*Main> powerList (powerList (powerList empty))
  [[],[[[]]],[[]],[[],[[]]]]
  *Main> powerList (powerList (powerList (powerList empty)))
  [[],[[[],[[]]]],[[[]]],[[[]],[[],[[]]]],[[[[]]]],[[[[]]],[[],[[]]]],
  [[[[]]],[[]]],[[[[]]],[[]],[[],[[]]]],[[]],[[],[[],[[]]]],[[],[[]]],
  [[],[[]],[[],[[]]]],[[],[[[]]]],[[],[[[]]],[[],[[]]]],[[],[[[]]],[[]]],
  [[],[[[]]],[[]],[[],[[]]]]]
```
 $QQQ$ 

イロメ イ何 メイヨメ イヨメーヨー

```
data Bool = False | True
  data Color = Red | Green | Blue
  data Point a = Pt a a
  Pt 2.0 3.0 :: Point Float
  Pt 'a' 'b' :: Point Char
  Pt True False :: Point Bool
  data Point a = Point a a
  data Tree a = Leaf a \mid Branch (Tree a) (Tree a)
  Branch :: Tree a -> Tree a -> Tree a
  Leaf :: a -> Tree a
```
https://www.haskell.org/tutorial/classes.html

K □ ▶ K @ ▶ K 로 ▶ K 로 ▶ 『로 → ⊙ Q ⊙

- deriving automatically implements functions for a few of Haskell's typeclasses such as Show and Eq.
- This cannot be done with arbitrary typeclasses, but the ones for which deriving does work for are simple enough for automatic implementation.
- The Show typeclass defines functions for how to represent data types as a String.

```
https://stackoverflow.com/questions/44744884/
what-does-deriving-do-mean-in-haskell
```
 $\Omega$ 

• A difference list representation of a list  $xs :: [T]$ is a function  $f : : [T] \rightarrow [T]$ 

- when given another list  $\forall s : [T]$ returns the list that f represents, prepended to ys i.e.  $f$  ys =  $xs$  ++ ys
- depending on usage patterns, difference lists can improve performance by effectively flattening the list building computations.

https://wiki.haskell.org/Difference\_list

 $\Omega$ 

#### usage patterns

```
(show L)
  ++ (show T ++ (show R))
  ((show LL) ++ (show LT ++ (show LR)))++ (show T ++ (show R))
  (((show LLL) ++ (show LLT ++ (show LR))) ++ (show LR))++ (show T ++ (show R))
(show L)
  ((show LL) ++ (show LT ++ (show LR)))(((show LLL) ++ (show LLT ++ (show LR))) ++ (show LR))
```

```
https://wiki.haskell.org/Difference_list
```
÷

 $QQ$ 

 $\sqrt{m}$  )  $\sqrt{m}$  )  $\sqrt{m}$  )

4 D F

```
• usage patterns and flattened results
  (\text{show L}) ++ (\text{show T ++ } (\text{show R}))shows L . (shows T . shows R)
  ((show LL) ++ (show LT ++ (show LR))) ++ (show T ++ (show R))(shows LL . (shows LT . shows LR)) . (shows T . shows R)
  (((show LLL) ++ (show LLT ++ (show LLR))) ++ (show LT ++ (show LR)))++ (show T ++ (show R))
  ((shows LLL. (shows LLT. shows LLR)). (shows LF.)(shows T . shows R)
```

```
https://wiki.haskell.org/Difference_list
```
 $QQ$ 

∢伺 ▶ ∢ ヨ ▶ ∢ ヨ ▶

#### • flattening results

```
shows L . (shows T . shows R)
(shows LL . (shows LT . shows LR)) . (shows T . shows R)
((shows LLL. (shows LLT. shows LLR)). (shows LR).
(shows T . shows R)
```
- ((shows LLL.(shows LLT.shows LLR)).(shows LT.shows LR)).(shows T.shows R) || |-------------------|| | || | | ||-------------------------------| |-----------------|| | | |-----------------------------------------------------| |---------------|
- $\bullet$  still need to resolve three (.) until the first character of the result string, but for the subsequent characters you do not need to resolve those dots. In the end, resolution of all (.) may need some time but then concatenation is performed entirely right-associative.

https://wiki.haskell.org/Difference\_list

э.

 $\Omega$ 

メロメ メ御 トメ ミメ メ ミメー

# ShowS type synonym

- type ShowS = String -> String
- $\bullet$  shows :: Show a => a -> ShowS
- show :: Show  $a \Rightarrow a \Rightarrow$  String
- The shows functions return a function that prepends the output String to an existing String shows :: a -> String -> String output string in a -> String existing string : the second string in a -> String -> String
- This allows constant-time concatenation of results using function composition.

http://hackage.haskell.org/package/base-4.12.0.0/docs/Text-Show.html

э.

 $QQ$ 

イ何 トイヨ トイヨ トー

```
type ShowS = String -> String
```
- $\bullet$  shows :: Show a => a -> ShowS
- show :: Show  $a \Rightarrow a \Rightarrow$  String

Input : shows 12 "-14-16" -- "12" : "-14-16" Output: "12-14-16" Input : shows "A" "SSS"  $---$  " $\N^n$ A $\N$ " : "SSS" Output: "\"A\"SSS" Input: shows 'A' "SSS"  $--- "A"$ : "SSS" Output: "'A'SSS"

http://zvon.org/other/haskell/Outputprelude/shows\_f.html

- type ShowS = String -> String
- a difference list
- a string xs is represented as a ShowS by the function  $(xs +)$ that prepends it to any other list
- This allows efficient concatenation, avoiding the problems of nested left-associative concatenation  $(i.e. ((as +*b*s) +*c*s) +*d*s).$ 
	- concatenate by a function composition
	- make a String by passing an empty list:

https://stackoverflow.com/questions/9197913/what-is-the-shows-trick-in-haskell

 $200$ 

- concatenate by a function composition
- make a String by passing t an empty list:

```
\bullet hello = ("hello" ++)
   world = ("world" ++)helloworld = hello . world - ("helloworld" ++)<br>helloworld' = helloworld "" - "helloworld"
   h = \frac{1}{w}
```
https://stackoverflow.com/questions/9197913/what-is-the-shows-trick-in-haskell

 $QQ$
- It's called ShowS because ShowS is used in the implementation of the standard Show typeclass to show efficiently large, deeply-nested structures
- show can be also be implemented by showsPrec, which has the type: showsPrec :: (Show a) => Int -> a -> ShowS
	- handles operator precedence
	- **e** returns a ShowS value
	- The standard instances implement this instead of show for efficiency; showsPrec 0 a ""

https://stackoverflow.com/questions/9197913/what-is-the-shows-trick-in-haskell

 $200$ 

 $\bullet$  showsPrec :: Int -> a -> ShowS

- Int : the operator precedence of the enclosing context (a number from 0 to 11). Function application has precedence 10.
- a : the value to be converted to a String
- ShowS
- Convert a value to a readable String.
- **•** showsPrec should satisfy the law showsPrec d x r ++ s == showsPrec d x  $(r + s)$

http://hackage.haskell.org/package/base-4.12.0.0/docs/Text-Show.html

 $\Omega$ 

#### Precedence and fixities

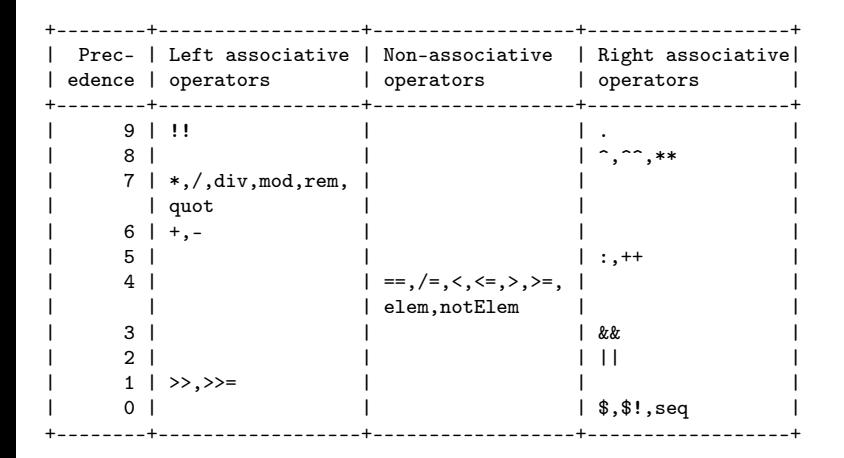

http://hackage.haskell.org/package/base-4.12.0.0/docs/Text-Show.html

```
O class Show a where
   {-# MINIMAL showsPrec | show #-}
   showsPrec :: Int -> a -> ShowS
   show :: a -> String
   showList :: [a] -> ShowS
   showsPrec x s = show x ++ s
   show x = shows x ""
   showList ls = showList shows ls s
```
http://hackage.haskell.org/package/base-4.12.0.0/docs/Text-Show.html

```
O instance Show Char where
    showsPrec _ '\'' = showString "'\\''"
    showsPrec _ c = showChar '\'' . showLitChar c . showChar '\''
    showList cs = showChar '"' . showLitString cs . showChar '"'
O instance Show Int where
    showsPrec = showSignedInt
```
http://hackage.haskell.org/package/base-4.12.0.0/docs/Text-Show.html

 $\bullet$  data T = P :# P | T P -- 1) P :# P (data P, operator :#, data P) deriving Show -- 2) T P infix  $6$  :#  $-$  :# infix operator with priority  $6$ data  $P = P$  -- type P, data P instance Show P where -- type P showsPrec  $p$  P = shows  $p$  --  $p$  : priority integer, data P

https://stackoverflow.com/questions/27471937/ showsprec-and-operator-precedences/27473420

```
\bullet data T = P :# P | T P -- type T
   deriving Show -- values 1) P :# P 2) T P
 data P = P -- type P, value P
```
- use the data keyword to define a new data type
- value constructors specify the different values that this type can have
- both the type name and the value constructors have to be capital cased

https://stackoverflow.com/questions/27471937/ showsprec-and-operator-precedences/27473420

 $\Omega$ 

- the type T can have a value of  $P$  :# P or T P
- the type P can have a value of P

```
type ShowS = String -> String
  showsPrec : Int -> a -> ShowSshowsPrec p P = shows p -- p : priority integer
  (P :# P) :: T type
  (T P) :: T type
  data P = P -- type P, value P
```
https://stackoverflow.com/questions/27471937/ showsprec-and-operator-precedences/27473420

э.

 $QQ$ 

イ何 ト イヨ ト イヨ トー

```
\bullet with infix 6 :#.
  the Show T instance calls showsPrec 7
  on the arguments to :\#, and also it
  shows parentheses only at precedences > 6:
```

```
\bullet *Main> showsPrec 6 (P :# P) ""
  "7 :# 7"
  :# (priority 6), showsPrec (recision 7), no need parenthesis
  *Main> showsPrec 7 (P :# P) ""
  ''(7 + 17):# (priority 7, showsPrec (recision 7), parenthesis
```

```
https://stackoverflow.com/questions/27471937/
showsprec-and-operator-precedences/27473420
```
 $QQ$ 

 $\sqrt{m}$  )  $\sqrt{m}$  )  $\sqrt{m}$  )

• And for the ordinary constructor T, he generated instance calls showsPrec 11 on the argument and shows parens at precedences  $> 10$ :

```
*Main> showsPrec 10 (T P) ""
  "T 11"
  *Main> showsPrec 11 (T P) ""
  "(T 11)"
```
https://stackoverflow.com/questions/27471937/ showsprec-and-operator-precedences/27473420

 $\Omega$ 

- showString :: String -> ShowS
- utility function converting a String to a show function that simply prepends the string unchanged.

```
Prelude> showString "AAA" ""
  "AAA"
  Prelude> showString "AAA" "BBB"
  "AAABBB"
```
http://hackage.haskell.org/package/base-4.12.0.0/docs/Text-Show.html

э.

 $QQ$ 

イ押 トイヨ トイヨ トー

4 D F

- showChar :: Char -> ShowS
- utility function converting a Char to a show function that simply prepends the character unchanged.

```
Prelude> showString 'A' ""
  "A"
  Prelude> showString 'A' "BBB"
  "ABBB"
```
http://hackage.haskell.org/package/base-4.12.0.0/docs/Text-Show.html

÷

 $QQ$ 

 $\mathcal{A} \cap \mathcal{B} \rightarrow \mathcal{A} \Rightarrow \mathcal{B} \rightarrow \mathcal{A} \Rightarrow$ 

4 D F

```
newtype Set a = Set [a]
instance (Eq a) \Rightarrow Eq (Set a) where
  set1 == set2 = subSet 1 set1 set2 \&subSet 1 set2 set1
instance (Show a) \Rightarrow Show (Set a) whereshowsPrec _ (Set s) str = showSet s str
showSet [] str = showString "{}" str
showSet (x:xs) str = showChar '{' (shows x (showl xs str))
     where showl [] str = showChar '}' str
           showl (x:xs) str = showChar ',' (shows x (showl xs str))
```
# SetEq (2)

```
emptySet :: Set a
emptySet = Set []
isEmpty :: Set a -> Bool
isEmpty (Set []) = True
isEmpty = False
inSet :: (Eq a) \Rightarrow a \Rightarrow Set a \Rightarrow Bool
inSet x (Set s) = elem x ssubSet :: (Eq a) \Rightarrow Set a \rightarrow Set a \rightarrow Bool
subSet (Set []) _ = True
subSet (Set (x:xs)) set = (inSet x set) && subSet (Set xs) set
insertSet :: (Eq a) \Rightarrow a \Rightarrow Set a \Rightarrow Set a
insertSet x (Set ys) | inSet x (Set ys) = Set ys
                      | otherwise = Set (x:ys)deleteSet :: Eq a \Rightarrow a \Rightarrow Set a \Rightarrow Set a
deleteSet x (Set xs) = Set (delete x xs)
```
# SetEq (3)

```
list2set :: Eq a \Rightarrow [a] \Rightarrow Set a
list2set [] = Set []
list2set (x:xs) = insertSet x (list2set xs)powerSet :: Eq a => Set a -> Set (Set a)
powerSet (Set xs) = Set (map (\x s \rightarrow \text{Set xs}) (powerList xs))
powerList :: [a] -> [[a]]
powerList [1] = [1]powerList (x:xs) = (powerList xs) ++ (map (x:) (powerList xs))takeSet :: Eq a => Int -> Set a -> Set a
takeSet n (Set xs) = Set (take n xs)infixl 9 !!!
(!!!) :: Eq a => Set a -> Int -> a
(Set xs) !!! n = xs !! n
```

```
showSet [] str = showString "{}" str
  showSet (x:xs) str = showChar '{' (shows x (showl xs str))
        where showl \begin{bmatrix} 1 \\ 2 \end{bmatrix} str = showChar '}' str
              showl (x:xs) str = showChar ',' (shows x (showl xs str))
\bullet *Main> showSet [1,2,3] "AAA"
  "{1,2,3}AAA"
  *Main> showSet [1,2,3] ""
  "{1,2,3}"
  *Main> showSet [1,[2,2],3] ""
  *Main> showSet [1,2,2,3] ""
  "{1,2,2,3}"
```
#### subSet

```
\bullet newtype Set a = Set [a]
  inSet :: (Eq a) \Rightarrow a \Rightarrow Set a \Rightarrow Bool
  inset x (Set s) = elem x s
  subSet :: (Eq a) \Rightarrow Set a \rightarrow Set a \rightarrow Bool
  subSet (Set [1) = True
  subSet (Set (x:xs)) set = (inSet x set) && subSet (Set xs) set
\bullet *Main> subSet (Set [1]) (Set [1,2,3])
  True
  *Main> subSet (Set [1,2]) (Set [1,2,3])
  True
  *Main> inSet 1 (Set [1,2,3])
  True
  *Main> inSet 4 (Set [1,2,3])
  False
  *Main > subSet (Set [1,4]) (Set [1,2,3])
  False
```
K □ ▶ K @ ▶ K 로 ▶ K 로 ▶ 『 콘 │ ⊙ Q ⊙

#### emptySet, isEmpty

```
O emptySet :: Set a
  emptySet = Set []
  isEmpty :: Set a -> Bool
  isEmpty (Set []) = True
  isEmpty = False\bullet *Main> (Set [])
  {}
  *Main> :t (Set [])
  (Set []) :: Set a
  *Main> emptySet
  {}
  *Main> :t emptySet
  emptySet :: Set a
  *Main> isEmpty emptySet
  True
  *Main> isEmpty (Set [])
  True
  *Main>
```
#### insertSet, deleteSet, list2set

```
\bullet insertSet :: (Eq a) => a -> Set a -> Set a
  insertSet x (Set ys) | inSet x (Set ys) = Set ys
                         | otherwise = Set (x:ys)deleteSet :: Eq a \Rightarrow a \Rightarrow Set a \Rightarrow Set a
  delet x (Set xs) = Set (delete x xs)
  list2set :: Eq a \Rightarrow [a] \Rightarrow Set a
  list2set [] = Set []list2set (x:xs) = insertSet x (list2set xs)*Main Data.List> insertSet 1 (Set [2,3])
  {1,2,3}
  *Main Data.List> deleteSet 2 (Set [2,3])
  {3}
  *Main Data.List> deleteSet 1 (Set [2,3])
  {2,3}
  *Main Data.List> list2set [1, 2, 3]
  {1,2,3}
  *Main Data.List> list2set []
  {}
```
K □ ▶ K @ ▶ K 로 ▶ K 로 ▶ 『 콘 │ ⊙ Q ⊙

```
\bullet powerSet :: Eq a => Set a -> Set (Set a)
  powerSet (Set xs) = Set (map (\x s \rightarrow \text{Set xs}) (powerList xs))
  powerList :: [a] -> [[a]]
  powerList [] = [[]]
  powerList (x:xs) = (powerList xs) + (map (x:) (powerList xs))
```

```
*Main> powerList [1,2,3]
   [[],[3],[2],[2,3],[1],[1,3],[1,2],[1,2,3]]
  *Main> powerSet (Set [1,2,3])
  \{\{\},\{\{3\},\{2\},\{2,3\},\{1\},\{1,3\},\{1,2\},\{1,2,3\}\}\
```
KED KARD KED KED E YORA

• take n, applied to a list xs, returns the prefix of xs of length n, or xs itself if  $n >$  length  $xs$ :

```
take 5 "Hello World!" == "Hello"
  take 3 [1,2,3,4,5] = [1,2,3]take 3 [1,2] == [1,2]take 3 \mid 1 == 1take (-1) [1,2] = [take 0 [1,2] == []
```
Ohttps://www.haskell.org/hoogle/?hoogle=take

G.

 $QQ$ 

 $\overline{AB}$  ) and  $\overline{B}$  ) and  $\overline{B}$  ) and

4 D F

```
\bullet takeSet :: Eq a => Int -> Set a -> Set a
  takeSet n (Set xs) = Set (take n xs)
\bullet *Main> take 3 [1,2,3,4,5]
  [1,2,3]
  *Main> takeSet 3 (Set [1,2,3,4,5])
  {1,2,3}
  *Main>
```
accepts a list and an integer and returns the item in the list at integer position. The numbering starts with 0.

```
\bullet (!!) :: [a] -> Int -> a
Prelude> [11, 22, 33, 44] !! 0
  11
  Prelude> [11, 22, 33, 44] !! 1
  22
  Prelude> [11, 22, 33, 44] !! 2
  33
  Prelude> [11, 22, 33, 44] !! 3
  44
  Prelude> [11, 22, 33, 44] !! 4
  *** Exception: Prelude.!!: index too large
```
4 0 8

 $QQ$ 

```
O infixl 9 !!!
  (!!!) :: Eq a => Set a -> Int -> a
  (Set xs) !!! n = xs !! n
*Main> (Set [11, 22, 33, 44]) !!! 0
  11
  *Main> (Set [11, 22, 33, 44]) !!! 1
  22
  *Main> (Set [11, 22, 33, 44]) !!! 2
  33
  *Main> (Set [11, 22, 33, 44]) !!! 3
  44
  *Main> (Set [11, 22, 33, 44]) !!! 4
  *** Exception: Prelude.!!: index too large
```
イロト イ押 トイヨ トイヨト

 $E = \Omega Q$ 

```
module Hierarchy where
import SetEq
data S = Void deriving (Eq, Show)-- empty, v0, v1, v2, v3, v4, v5 :: Set S
empty = Set []
v0 = emptyv1 = powerSet v0v2 = powerSet v1v3 = powerSet v2v4 = powerSet v3v5 = powerSet v4
```
## Hierarchy (2)

```
*Main> v0{ }*Main> v1
{11}*Main> v?
{f{f}},{f{f}}*Main> v3
\{\{\{\{\}\},\{\{\}\},\{\{\}\},\{\{\}\}\}*Main> v4
\{\{\},\{\{\{\}\}\},\{\{\{\}\}\},\{\{\{\}\}\},\{\{\{\}\}\},\{\{\{\}\}\}\},\{\{\{\{\}\}\}\}\}, {{{{}}}}, {{{{}}}}, {{{{}}}}, {{}}}}, {}
\{\{\},\{\{\}\},\{\{\},\{\{\}\}\},\{\{\},\{\{\}\}\}\}, {{{}}}}, {{}}}, {{}}}, {{}}}, {{}}}, {{}}}, {{}}}, {{}}}}, {{}}}}, {{}}}}, {{}}}}, {{}}}}, {{}}}}, {{}}}}, {{}}}}, {{}}}}, {{}}}}, {{}}}}, {{}}}}, {{}}}}, {{}}}}, {{}}}}, {{}}}}, {{}}}}, 
{{{{}}}},}}},}},}},}}},}}}
*Main> v5
. {{{}}, {{{}}}, {{}}}, {{}}}, {{{}}}, {{}}}, {{}}}, {{}}}, {{}}}, {}}}, {}}}, {}}}, {}}}, {}}}, {}}
{{}},{{{}}},{{}},{{}}}},{{{}}}},{{{}}},{{}}}},{{}}}},{{}}}},{{}}}},{{}}}},{{}}}},
\{\{\}\}, \{\{\}\}, \{\{\{\}\}, \{\{\{\}\}, \{\{\{\}\}\}, \{\{\{\}\}\}\}, \{\{\{\}\}\}, \{\{\{\}\}\}, \{\{\{\}\}\}\} \}\{\{\{\}\},\{\{\{\}\}\}\},\{\{\{\}\}\},\{\{\{\}\}\}\},\{\{\{\}\}\}\}, { \{\{\}\},\{\{\{\}\}\}\}, ... ... ... \{\{\}\}, { \{\{\{\}\}\}\}}, { \{\{\{\}\}\}}, { \{\{\}\}}, { \{\{\}\}}, { \{\{\}\}}, { \{\{\}\}}, { \{\{\}\}}, { \{\{\}\}}, { \{\{\}\}}, { \{\{\}\}}, { \{\{\}\}}, { \{\{\{\{\}\},\{\{\}\},\{\{\}\},\{\{\}\},\{\{\}\}\}\}, {{}}}}, {{}}, {{}}}}, {{}}, {{}}}, {{}}}, {{}}}}, {{}}}}, {{}}}}, {{}}}}, {{}}}}, {{}}}}, {{}}}}, {{}}}}, {{}}}}, {{}}}}, {{}}}}, {{}}}}, {{}}}}, {{}}}}, {{}}}}, {{}}}}, {{}}}}, {{}}}}, {{
```
KED KARD KED KED E YORA

## Hierarchy  $(3)$

```
*Main> v5 !!! 0
{1}*Main> v5 !!! 1
\{\{\{\{\}\},\{\{\}\},\{\{\}\},\{\{\}\}\}*Main> v5 111 2\{\{\{\}\},\{\{\{\}\}\},\{\{\{\}\}\}\}*Main> v5 !!! 3
\{\{\{\{\}\},\{\{\{\}\}\},\{\{\}\},\{\{\}\}\},\{\{\}\}\}*Main> v5 !!! 4
\{\{\{\{\}\},\{\{\}\},\{\{\}\},\{\{\}\}\}\}*Main> v5 !!! 5
\{\{\{\}\}, \{\{\{\}\}\}, \{\{\}\}, \{\{\}\}, \{\{\{\}\}\}\} \} \}*Main> v5 111 6\{\{\{\}\},\{\{\{\}\}\},\{\{\{\}\}\},\{\{\{\}\}\}\}, {{{}}}, {{}}}, {{}}}} {}
*Main> v5 !!! 7
\{\{\{\}\}, \{\{\{\}\}\}, \{\{\}\}, \{\{\}\}\} \}, {{}}}, {{}}}, {{}}}, {{}}}, {{}}}, {{}}}, {{}}}}}
*Main> v5 !!! 8
{f} {f} {f} {f} {f} {f} {f} {f} {f} {f} {f} {f}*Main> v5 !!! 9
\{\{\{\}\},\{\{\{\}\}\},\{\{\}\},\{\{\{\}\}\},\{\{\{\}\}\}\}*Main > v5 111 10
\{\{\{\{\}\},\{\{\{\}\}\},\{\{\{\}\}\},\{\{\{\}\}\}\}\}*Main>
```
KED KARD KED KED E YORA

## Hierarchy (4)

```
clen :: Set a -> Int
clen (Set xs) = length xs
*Main> clen v0
0
*Main> clen v1
1
*Main> clen v2
\mathfrak{D}*Main> clen v3
4
*Main> clen v4
16
*Main> clen v5
65536
```

```
display :: Int -> String -> IO ()
display n str = putStrLn (display' n 0 str)
  where
  display' \angle \Box \Box \Box \Boxdisplay' n m (x:xs) | n == m = '\n) : display' n 0 (x:xs)| otherwise = x : display display' n (m+1) xs
```
## Hierarchy (6)

```
*Main> display 3 "Hello, world!"
Hel
lo,
wo
rld
!
*Main> display 3 "123123123123123123"
123
123
123
123
123
123
*Main> display 3 "123456789012"
123
456
789
012
```
## Hierarchy (7)

```
display' \angle \Box \Box \Box \Boxdisplay' n m (x:xs) | n == m = '\n; display' n 0 (x:xs)| otherwise = x : display display' n (m+1) xs |
```

```
*Main> display' 7 3 "abcdefgh"
"abcd\nefgh"
*Main> display' 7 2 "abcdefgh"
"abcde\nfgh"
*Main> display' 7 1 "abcdefgh"
"abcdef\ngh"
*Main> display' 7 0 "abcdefgh"
"abcdefg\nh"
*Main> display' 3 0 "abcdefgh"
"abc\ndef\ngh"
*Main> display' 3 1 "abcdefgh"
"ab\ncde\nfgh"
*Main> display' 3 2 "abcdefgh"
"a\nbcd\nefg\nh"
*Main> display' 3 3 "abcdefgh"
"\nabc\ndef\ngh"
*Main> display' 3 4 "abcdefgh"
"abcdefgh"
```